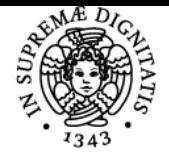

## **UNIVERSITÀ DI PISA RECUPERO E RIQUALIFICAZIONE AMBIENTALE, URBANA E TERRITORIALE**

### **LUISA SANTINI**

Anno accademico 2018/19 Codice 400ZY CFU 9

CdS INGEGNERIA EDILE-ARCHITETTURA

Moduli Settore/i Tipo Ore Docente/i RECUPERO E **RIQUALIFICAZIONE** AMBIENTALE, URBANA E TERRITORIALE - II° parte

ICAR/21 LEZIONI 108 LUISA SANTINI

#### Obiettivi di apprendimento

#### **Conoscenze**

Lo studente al termine del corso avrà acquisito conoscenze in merito ai seguenti contenuti teorici

- La legislazione urbanistica Regionale: la legge 65/2014 della regione Toscana
- Il Nuovo PIT Piano di Indirizzo Territoriale della regione Toscana
- L'analisi dei dati nella Valutazione del territorio: fonti dei dati e tecniche di raccolta dati
- Tecniche e strumenti per la Valutazione Territoriale
- La valutazione nella legislazione europea, nazionale e regionale (VIA Valutazione di Impatto Ambientale; VAS Valutazione Ambientale Strategica e VINCA Valutazione di Incidenza Ambientale)
- Banche dati e georeferenziazione: dai SIT ai GIS
- Analisi Multicriteri per la valutazione del territorio (dall'analisi multicriteria all'analisi multicriteria spaziale)

#### Modalità di verifica delle conoscenze

Per l'accertamento delle conoscenze sarà svolta una prova finale consistente in un colloquio individuale in cui verranno esposti i lavori svolti durante l'anno.

#### Capacità

Al termine del corso lo studente saprà:

- raccogliere, organizzare ed elaborare dati cartografici e non (costruzione di un sistema informativo territoriale SIT)
- analizzare il territorio dell'area di studio assegnata sotto molteplici aspetti (paesaggio, ambiente, territorio antropizzato)
- utilizzare il GIS (software Qgis) per le analisi territoriali e la produzione di cartografia tematica
- Costruire e misurare indicatori specifici per la valutazione degli impatti.
- Individuare gli stakeholders implicati nel processo di trasformazione territoriale
- Sviluppare un'analisi multicriteria per la valutazione degli impatti sul territorio di piani e progetti

#### Modalità di verifica delle capacità

- Durante le esercitazioni lo studente dovrà applicare il software Qgis sia per la costruzione della banca dati (SIT) che per la produzione delle analisi tematiche previste
- Ogni studente dovrà preparare e presentare al docente ad intervalli regolari le carte tematiche e gli altri materiali risultanti dall'attività svolta

#### **Comportamenti**

- Lo studente dovrà acquisire e/o sviluppare sensibilità alle problematiche urbanistiche ed ambientali
- lo studente dovrà acquisire opportuna accuratezza e precisione nello svolgere attività di raccolta e costruzione del SIT, di analisi del territorio oggetto di studio e di redazione delle carte tematiche
- Lo studente dovrà acquisire la capacità di impostare le prime fasi di una valutazione multicriteria (definizione degli obiettivi e

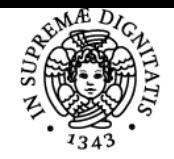

### **Sistema centralizzato di iscrizione agli esami** Programma

#### **UNIVERSIT PISA** DI

individuazione con relativa misurazione dei criteri) e di pervenire ad una prima valutazione.

#### Modalità di verifica dei comportamenti

Durante le sessioni di esercitazione saranno valutati il grado di accuratezza e precisione delle attività svolte, nonché il livello di maturità raggiunto in relazione alla capacità di discernere gli aspetti salienti e caratterizzanti il territorio in esame, e di impostare e utilizzare gli strumenti di valutazione delle trasformazioni territoriali (individuazione obiettivi e criteri e loro misurazione)

#### Prerequisiti (conoscenze iniziali)

Uso del software Qgis versione 3.0, conoscenza delle fondamentali leggi urbanistiche nazionali e dei principali strumenti urbanistici Conoscenze relative all'educazione civica di base. In particolare in relazione agli organi di governo territoriale.

#### Prerequisiti per studi successivi

È consigliato il completamento del corso a chi volesse accingersi a sostenere una tesi di laurea in tema urbanistico

#### Indicazioni metodologiche

il corso consisterà in:

- una serie di lezioni frontali in cui saranno trattatati attraverso l'uso di slides i contenuti teorici
- ogni studente avrà modo di svolgere in aula alcune esercitazioni relative all'applicazione dei temi teorici affrontati durante le lezioni frontali
- nell'ambito del corso verranno svolti seminari specifici sull'uso di applicativi QGis avanzati, sulla progettazione integrata per il riuso del patrimonio storico e sulla analisi e valutazione del paesaggio.

Per le applicazioni verranno usati i dati scaricati dai più comuni siti web e forniti dal docente, oltre allo sviluppo di eventuali indagini dirette Il materiale (lezioni, programma e link ai siti web) è scaricabile dalla pagina istituzionale del docente e dal servizio e-learning della scuola di ingegneria

Il docente è sempre presente in aula e comunque durante l'orario di ricevimento

Sono previste diverse consegne intermedie per la verifica delle capacità acquisite nello svolgimento delle esercitazioni

#### Programma (contenuti dell'insegnamento)

**Argomenti teorici**

- Introduzione al corso
- La legislazione urbanistica Regionale: la legge 65/2014 della regione Toscana
- Il Nuovo PIT Piano di Indirizzo Territoriale della regione Toscana
- L'analisi dei dati nella Valutazione del territorio: fonti dei dati e tecniche di raccolta dati
- Tecniche e strumenti per la Valutazione Territoriale
- La valutazione nella legislazione europea, nazionale e regionale (VIA Valutazione di Impatto Ambientale; VAS Valutazione Ambientale Strategica e VINCA Valutazione di Incidenza Ambientale)
- Banche dati e georeferenziazione: dai SIT ai GIS
- Analisi Multicriteri per la valutazione del territorio (dall'analisi multicriteria all'analisi multicriteria spaziale)
- Illustrazione di diverse applicazioni di AMC; dal riuso di contenitori architettonici alla scelta della migliore localizzazione sul territorio di impianti a forte impatto ambientale:
- 1. Recupero degli "ex Licei" a Piazza dei Grani, Piombino
- 2. Recupero e riqualificazione urbana dell'area "Ex Ceramiche Fanciullacci" a Montelupo Fiorentino
- 3. Recupero e riqualificazione dell'area "Ippodromo F.Caprilli" a Livorno
- 4. Studio di rifunzionalizzazione per il Polo Museale della Certosa di Pisa a Calci
- 5. Riqualificazione delle caserme nel centro storico di Pisa
- 6. Riqualificazione e riuso di edifici storici religiosi

#### **Esercitazioni applicative**

- Scelta dei casi studio
- Raccolta dati territoriali mediante indagini dirette (sopralluoghi) e raccolta dei dati da fonti ufficiali
- Costruzione del SIT
- Analisi territoriali anche mediate GIS

#### Impostazione dell'Analisi Multicriteria Spaziale **Seminario: Applicativi avanzati GIS per le analisi spaziali**

### Breve ripasso di:

interfaccia grafica e descrizione degli strumenti ('toolbar'), dati geografici (vector e raster) e costruzione di un DB geografico, metodi di rappresentazione dei layer geografici e costruzione di carte tematiche, Open Data: cenni su alcuni servizi in rete per reperire dati geografici

Applicativi per l'Analisi spaziale:

L'interrogazione dei dati geografici vettoriali

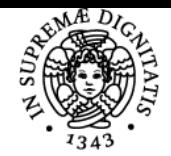

#### **Sistema centralizzato di iscrizione agli esami** Programma

# UNIVERSITÀ DI PISA

Analisi di vicinanza (costruzione di aree 'buffer') Analisi di sovrapposizione tra layer geografici vettoriali (Overlay mapping) Analisi di rete (calcolo di percorsi minimi)

- Introduzione all'Analisi Multicriteria e all'Analisi Multicriteria Spaziale
- Introduzione allo strumento ELECTRE
- Applicazioni a casi studio: costruzione mappe tematiche

#### **Seminario: Il riuso adattivo del patrimonio storico. Verso un approccio integrato alla progettazione**

· Il glossario del professionista:

definizioni dei termini ricorrenti nei processi decisionali e nelle applicazioni delle analisi multicriterio sul patrimonio culturale; presentazione di esempi di riconversione virtuosi e fallimentari; riflessione sugli stakeholder, le loro relazioni e la loro variabilità.

Task per identificazione degli stakeholder

presentazione del caso studio e workshop applicativo mediante lavoro in piccoli gruppi sulla soluzione del problema del riuso.

Verifica degli elaborati ed analisi dei punti di forza e debolezza delle soluzioni

comprensione degli ostacoli per la realizzazione della soluzione; dibattito in aula sui risultati del workshop.

Presentazione dell'applicazione al caso studio: il riuso di un silos del grano ad Arezzo

#### **Seminario: La valutazione del paesaggio: dalla legislazione alle effettive possibilità di lettura e interpretazione dei paesaggi**

Breve introduzione alla Legislazione del paesaggio

dalla Convenzione Europea del paesaggio al Codice dei beni culturali e del paesaggio

- Paesaggio e Ambiente: connessioni e dicotomie
- Categorie e semiotica del paesaggio
- Leggere e interpretare il paesaggio: un caso studio la Valfreddana in Provincia di Lucca

#### Bibliografia e materiale didattico

Malcevschi S., Belvisi M., Chitotti O., Garbelli P., Impatto Ambientale e Valutazione Strategica – VAS e VIA per il governo del territorio e dell'ambiente, 2008, Il Sole 24ore S.p.A

Vallega A., Indicatori per il paesaggio, 2008, Franco Angeli, Milano.

Bevilacqua M.G., De Falco A., Giuliani F., Landi S., Pecori S., Santini L., 2017, Reusing grain silos from the 1930s in Italy. A multi-criteria decision analysis for the case of Arezzo, Journal of Cultural Heritage, http://dx.doi.org/10.1016/j.culher.2017.07.009

Casini C., Pecori S., Santini L., 2016, Analisi di sensibilità del territorio alla realizzazione di infrastrutture di trasporto, Pisa University Press, Pisa Santini L., (a cura) (2011), Partecipazione nei processi decisionali e di governo del territorio, edizioni Plus, Pisa

Casini C., Santini L. (2009) La valutazione ambientale strategica nella legislazione regionale, in: Borri D., Ferlaino F. (a cura) Crescita e sviluppo regionale: strumenti, sistemi, azioni, Angeli, Milano, pp.308-340

Gaeta L.[, Janin Rivolin](https://www.ibs.it/libri/autori/Umberto%20Janin%20Rivolin) U., [MazzaL](https://www.ibs.it/libri/autori/Luigi%20Mazza)., Governo del territorio e pianificazione spaziale, 2018, [CittàStudi](https://www.ibs.it/libri/editori/CittàStudi), 2018, Torino Zanon B., 2008, Territorio Ambiente e città, volumi I e II, Alinea, Firenze

Istituto Superiore per la Protezione e la Ricerca Ambientale – IAPRA - Indicazioni operative a supporto della valutazione e redazione dei documenti della VAS, 2015, ISPRA, Roma

Franchini D. (a cura), La valutazione ambientale di piani e programmi: indirizzi per una pianificazione sostenibile, 2004, ARPAT, Firenze Pesaresi C., Applicazioni GIS. Principi, metodologie e linee di ricerca. Esercitazioni ed esempi, 2017, Utet Università, Torino

#### Indicazioni per non frequentanti

Necessità di prendere accordi con il docente per la scelta del tema delle esercitazioni. Necessità di frequenti ricevimenti con il docente

#### Modalità d'esame

L'esame consiste in una prova orale durante la quale verranno discussi gli elaborati prodotti da ogni singolo studente Il test non avrà esito positivo se il candidato dimostrerà ripetutamente un'incapacità di riferire sul lavoro prodotto e di non avere la capacità di recuperare le abilità teoriche utilizzate per la produzione del lavoro

Pagina web del corso http://www.dic.unipi.it/l.santini/

Ultimo aggiornamento 06/10/2018 17:42